## Drodzy uczniowie 5a.

- 1. Dziś **31.03.2020**, tj wtorek **o 13.00** spotykamy się online w aplikacji Microsoft Teams.
- 2. Wciśnij przycisk Zespoły

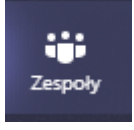

3. Wybierz zespół

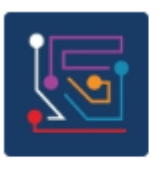

## Informatyka 5a

4. Wciśnij przycisk spotkania o odpowiedniej godzinie

Wstawianie obrazków w edytorze tekstu, obramowanie m wtorek, 31 marca 2020 o 13:00

Jakie masz zajęcia online możesz sprawdzać w Kalendarzu.

Odszukaj zaplanowane zajęcia i wciśnij na nich lewy przycisk myszy

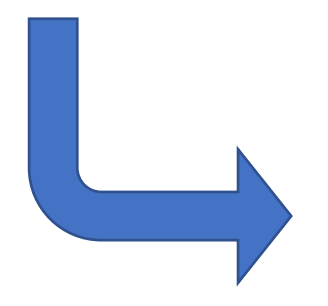

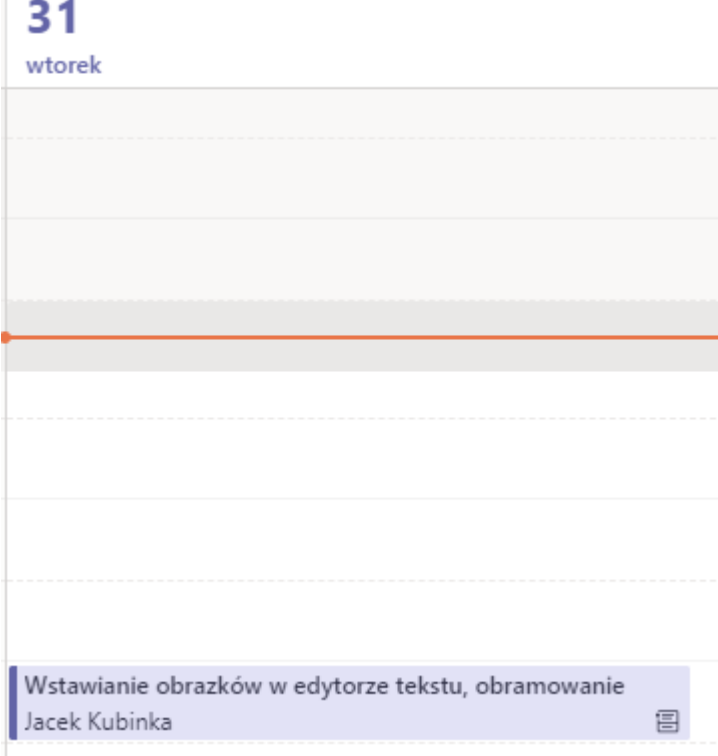